CERGE-EI Infrastructure Services - https://wiki.cerge-ei.cz/

```
Network Connection
```
- [How to check connectivity](#page-0-0)
- [How to check IP address](#page-1-0)
- [How to differentiate malfunctions in network services](#page-1-1)

# <span id="page-0-0"></span>**How to check connectivity**

afsfsdsdfsdf

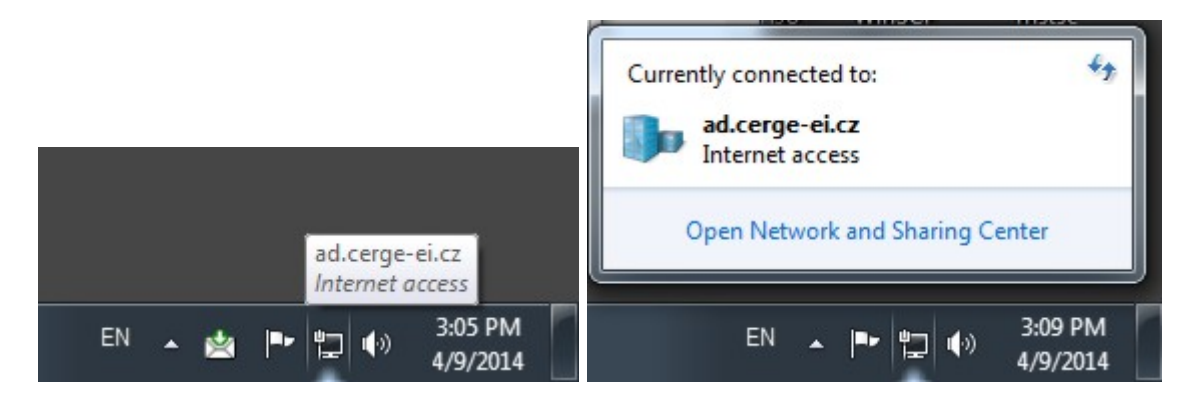

### ssdgsadgdasg

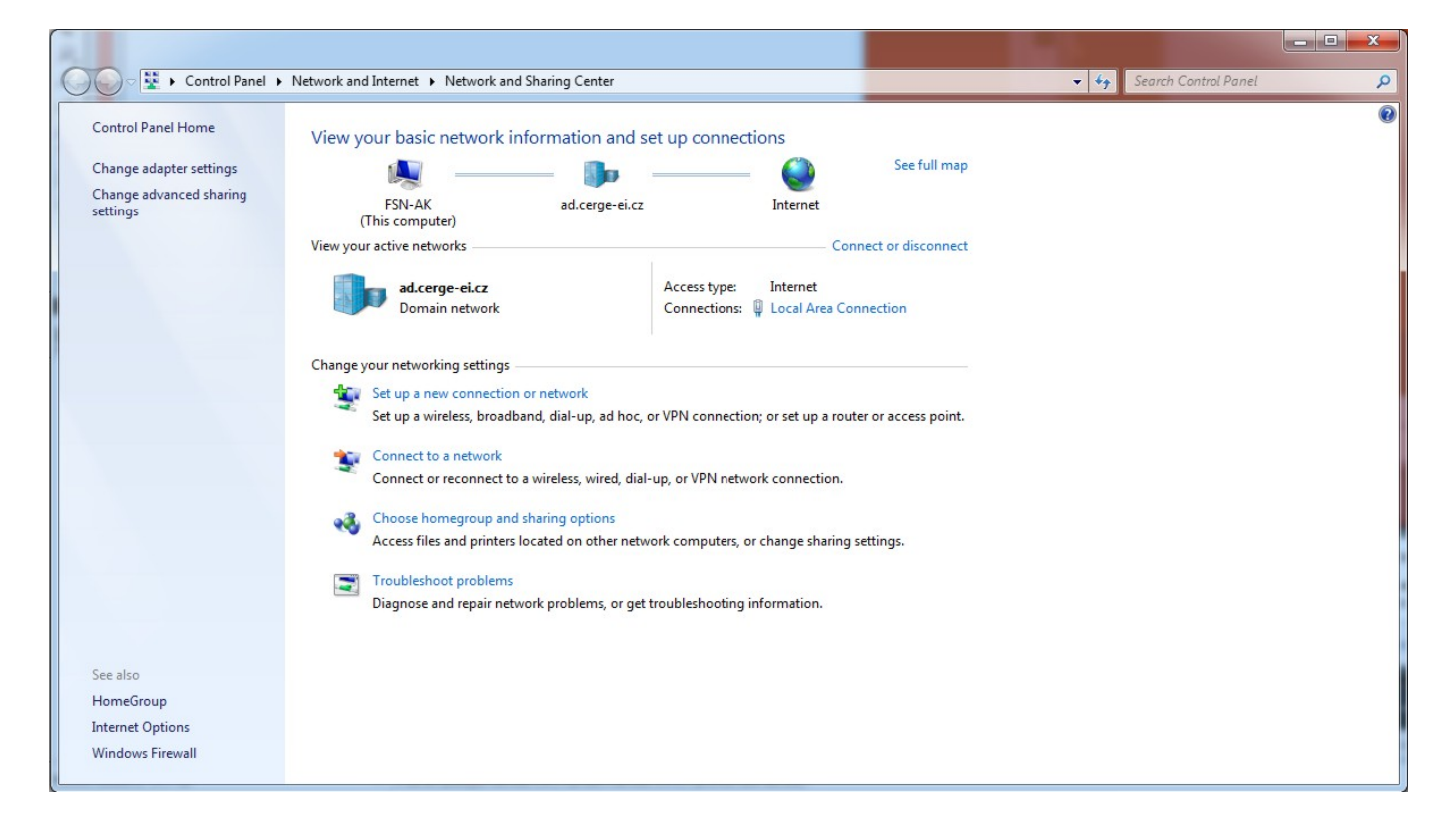

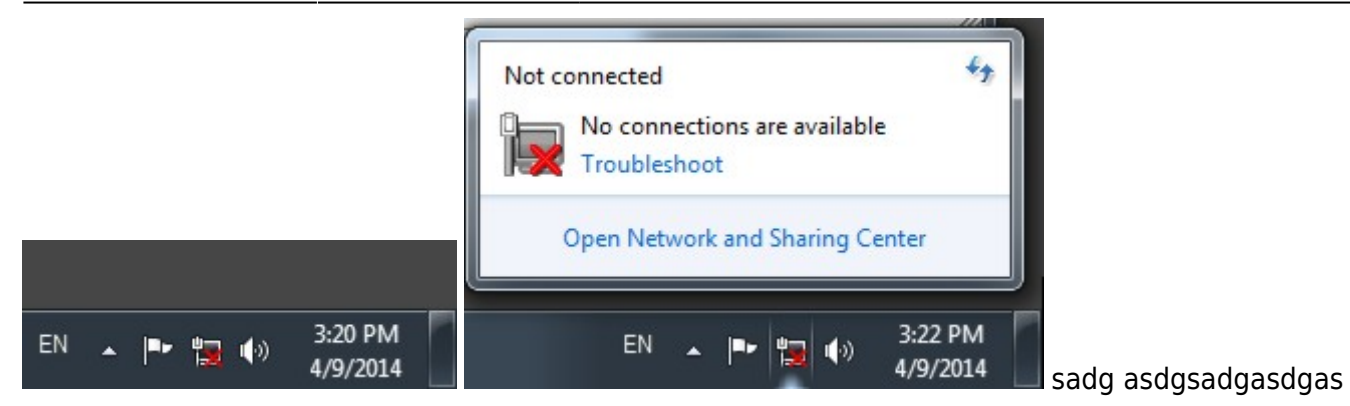

#### sdgdasgasdgasg

sdgsdgsdg

agasgasg

asgasgasgasga

asgasgdasgasgas

sadgsdg

## <span id="page-1-0"></span>**How to check IP address**

asfdafafas

asfasdfasdgasg

sagasgasgas

asgagsagas

asgasgasgsagas

sgdasddgadgas

# <span id="page-1-1"></span>**How to differentiate malfunctions in network services**

asdasadad

### adadadadaad

From: <https://wiki.cerge-ei.cz/>- **CERGE-EI Infrastructure Services**

Permanent link: **[https://wiki.cerge-ei.cz/doku.php?id=public:network\\_connection&rev=1472823511](https://wiki.cerge-ei.cz/doku.php?id=public:network_connection&rev=1472823511)**

Last update: **2016-09-02 13:38**

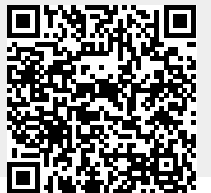

CERGE-EI Infrastructure Services - https://wiki.cerge-ei.cz/